## **ΧΡΗΣΙΜΕΣ ΣΥΝΑΡΤΗΣΕΙΣ**

**Α. ΓΕΝΙΚΕΣ** (εφαρμόζονται σε κελιά ή περιοχές κελιών που περιέχουν αριθμητικά δεδομένα)

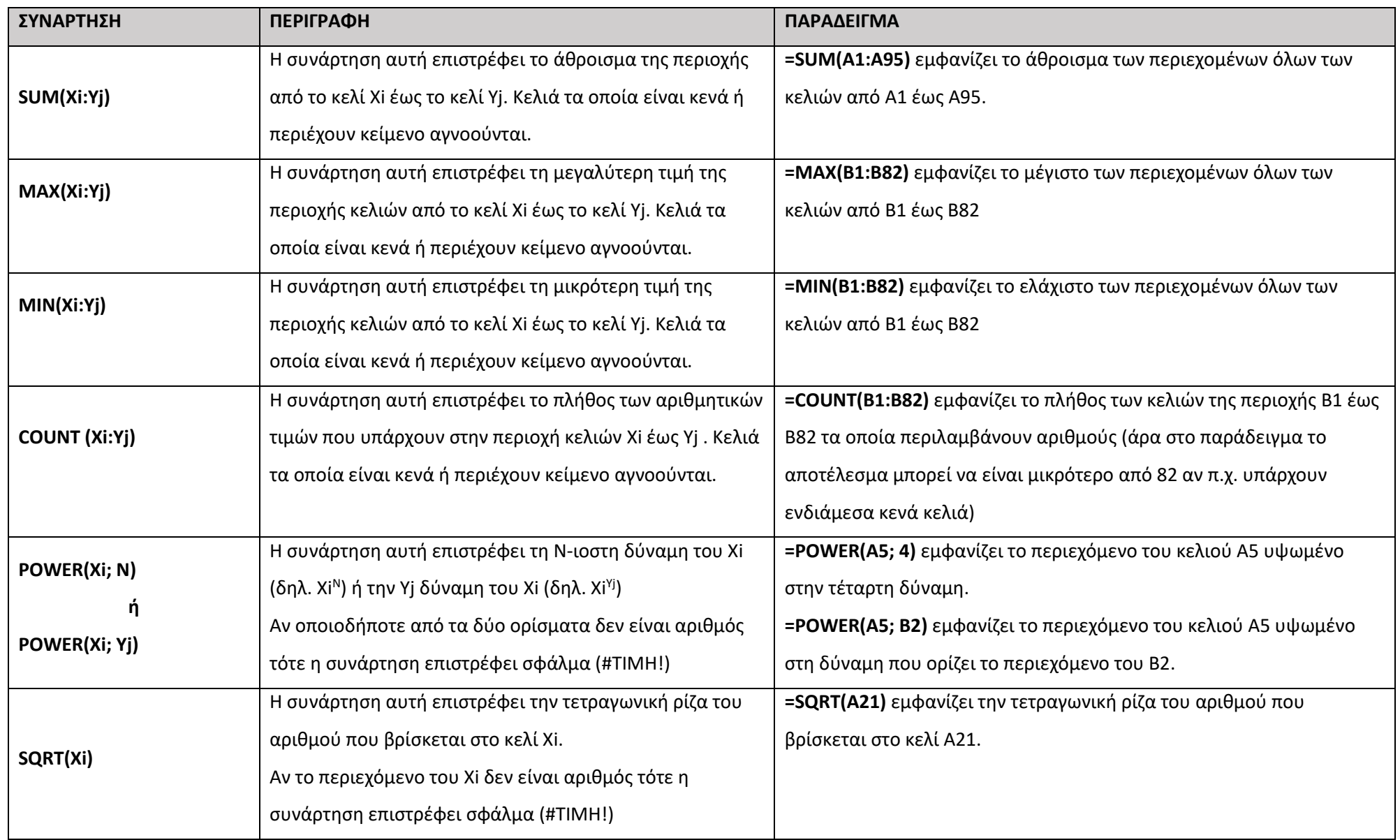

## **Β. ΣΤΑΤΙΣΤΙΚΕΣ** (εφαρμόζονται σε κελιά ή περιοχές κελιών που περιέχουν αριθμητικά δεδομένα)

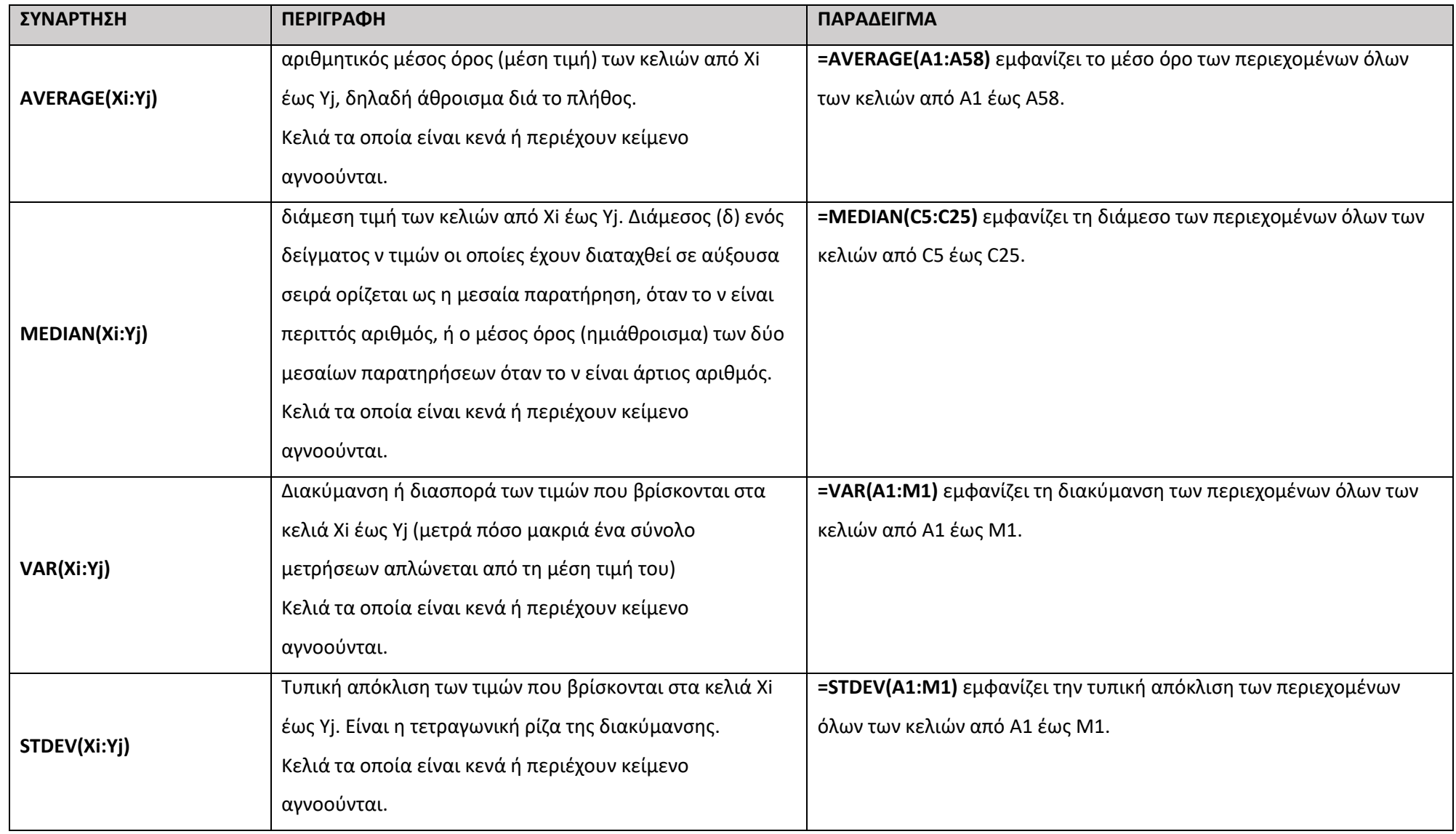

## **Γ. ΚΕΙΜΕΝΟΥ** (εφαρμόζονται σε κελιά ή περιοχές κελιών που περιέχουν κείμενο ή/και αριθμούς)

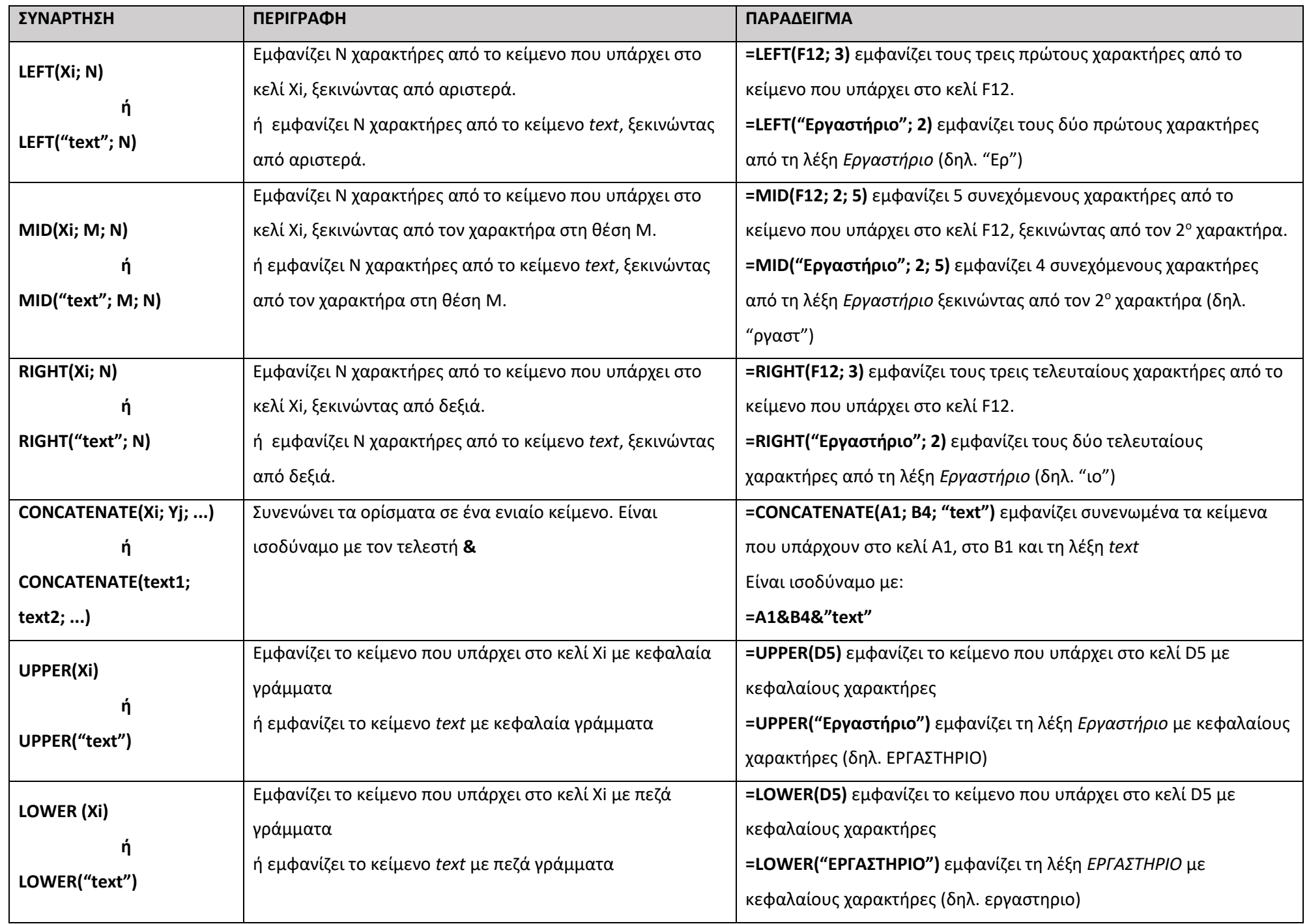

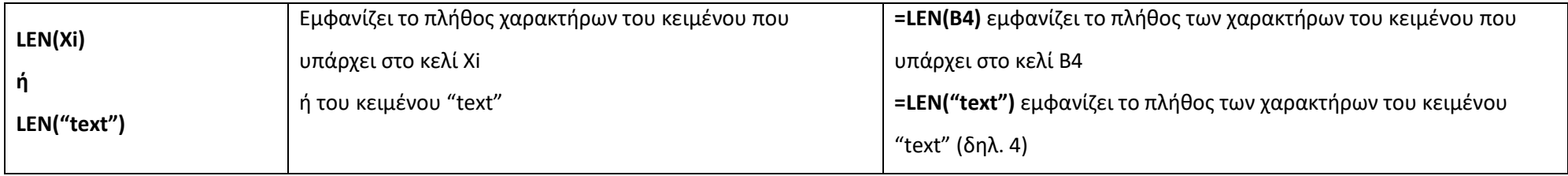

## **Δ. ΛΟΓΙΚΕΣ** (εφαρμόζονται σε κελιά ή περιοχές κελιών που περιέχουν κείμενο ή/και αριθμούς)

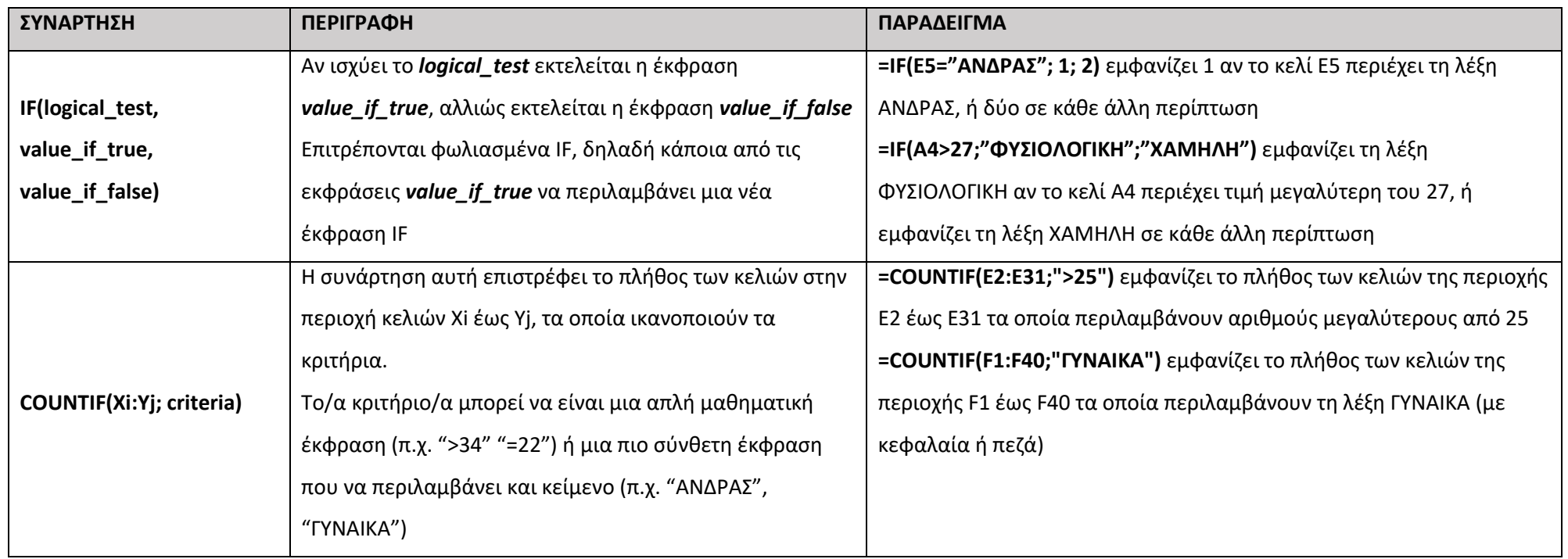